## The book was found

# Windows 10: The Ultimate Beginner's Guide How To Operate Microsoft Windows 10 (tips And Tricks, User Manual, User Guide, Updated And Edited, Windows ... (windows,guide,general,guide,all) (Volume 3)

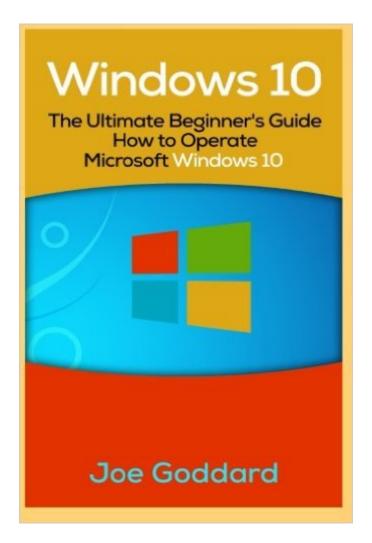

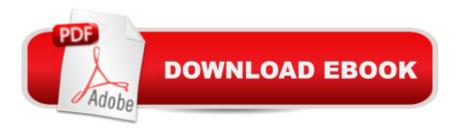

### Synopsis

Windows 10 Sale price. You will save 66% with this offer. Please hurry up! The Ultimate Beginner's Guide How to Operate Microsoft Windows 10 (tips and tricks, user manual, user guide, updated and edited, Windows for beginners) Window 10 is Microsoftâ <sup>™</sup>s newest operating system. Well worth the wait, Windows 10 introduces an abundance of new and exciting features. An overhaul of settings; both functionally and aesthetically, which will be obvious to previous Windows users from the get go. But, fear not! In this book we assume that you have no prior knowledge of Windows 10 and show you exactly what you need to do, to get things started. In three concise chapters, our easy to understand instructions focus on features that build the perfect foundation of knowledge and recognize where you might need a little extra explanation. Starting with the all-important installation and essential upgrade methods, we will show you your configuration options and amaze you with information on all of Microsoftâ <sup>™</sup>s sparkly new security features. The book will show you ways to customize Windows 10 to reflect your personal style and needs. Besides this, with our book youâ <sup>™</sup>II learn the ins and outs of the shiny new start menu, the action center, task bar, the exciting new web browser. Other Topics Featured within the book include: Pinning and Unpinning Apps Privacy Settings not worth forgetting All you need to know about Cortana, your new digital voice assistant The New Features of Microsoft Store and how much safer downloading is with Windows 10 Uninstalling and Reinstalling Built-in Apps with NO coding knowledge required Driver Software Compatibility and the importance of Windows Update This book sets you up with tips and tricks designed for Windows 10 success. Save time every day with our table of very helpful keyboard shortcuts to get you through Windows 10 as efficiently as possible. Look no further - whether youâ <sup>™</sup>re a seasoned pro or the ultimate beginner this book has everything you need to give you the best possible start to your life with Windows 10. Download your copy of "Windows 10" by scrolling up and clicking "Buy Now With 1-Click" button. Tags: Windows 10, user guide, programming, operating system, Microsoft, updated and edited, upgrade, the ultimate guide, beginnerâ <sup>™</sup>s guide, how to upgrade to windows 10, new Windows 10, Windows 10 features, how to operate, start menu, task view, file explorer, widows Microsoft, upgrade, computers, database programming.

#### **Book Information**

Series: windows,guide,general,guide,all Paperback: 46 pages Publisher: CreateSpace Independent Publishing Platform (June 25, 2016) Language: English ISBN-10: 1533371466 ISBN-13: 978-1533371461 Product Dimensions: 6 x 0.1 x 9 inches Shipping Weight: 4.2 ounces (View shipping rates and policies) Average Customer Review: 3.8 out of 5 stars Â See all reviews (30 customer reviews) Best Sellers Rank: #49,115 in Books (See Top 100 in Books) #23 in Books > Education & Teaching > Schools & Teaching > Computers & Technology

### **Customer Reviews**

It is a great book! really enjoy reading this book because it is full of useful information of how to operate Windows 10. For me as a beginner it was necessary to understand almost all the information from the very beginning because I've never faced Windows 10 before. And definitely I've sorted out the context. This book is a breathtaking guide for Windows 10. Furthermore it contains all the useful tips and tricks. Thanks to the author for such an informative book! strongly recommend it to everyone!!!

I have just got windows 10 on my Lenovo laptop. The look of this operating system is really good. I need to learn about some of the features of it so, I decided to get some assistance from this book. This book is really handy for those who are just converted to windows 10 like me. The options and features very well. The author has added images as well to make its reader understand effectively. I think this book is a good tool to learn Windows 10.

If you are a computer person looking to understand the newest Windows platform, then you should read this. It is a fairly simple guide to understanding the what, why, and how behind the operating system. All the basics of what you need to know and what you need to do to set up the system are in this book. The only thing lâ <sup>™</sup>d say is that there arenâ <sup>™</sup>t any bold headings or subheadings to separate some of the sub-topics so at times it was a little hard to find the transitions. Still a good read.

I have recently upgraded to Windows 10 and decided to read this book to learn more about this operating system. The author covers how to pin and unpin the application, how configure privacy settings, Cartana and many other things. I liked a conversational tone of this book and I could

understand easily everything what the author was talking about.

Nice little booklet on how to use Windows 10. It covers basics from how to install, all the main tools and programms, how to personalize it. Don't expect anything special, it stands up to it's name that it's beginners guide, but informative one and saves your time and nerves trying to figure everything yourself.

Impressive! This is the ultimate guide to Windows 10. lâ <sup>™</sup>m new to Windows 10 and and I learned a lot from this book. It covers important topics and provides detailed information on functionality and potential issues. Every Windows 10 user will definitely find this helpful. So much worth recommending!

If you are a computer person looking to understand the newest Windows platform, then you should read this. This book will show you ways to customize Windows 10 to reflect your personal style and needs. It covers important topics and provides detailed information on functionality and potential issues. I liked a conversational tone of this book and I could understand easily everything what the author was talking about. he book is very well organized, so it can be used as a reference. Highly recommend it.

Awesome! Since I've been looking for a book on Windows 10 to help me quickly use it and learn how to upgrade to this operating system, I just found what I'm looking for. This is a very helpful and very insightful beginner's guide that fills you in on the main basics you need to know on getting the hang of operating Windows 10. The explanations are clear, complete and easy to understand. The book is very well organized, so it can be used as a reference. Worth reading!

#### Download to continue reading...

Windows 10: The Ultimate Beginner's Guide How to Operate Microsoft Windows 10 (tips and tricks, user manual, user guide, updated and edited, Windows ... (windows,guide,general,guide,all) (Volume 3) Windows 10: The Ultimate User Guide for Advanced Users to Operate Microsoft Windows 10 (tips and tricks, user manual, user guide, updated and edited, Windows ... (windows,guide,general.guide,all Book 4) Windows 10: The Ultimate Guide To Operate New Microsoft Windows 10 (tips and tricks, user manual, user guide, updated and edited, Windows for beginners) Windows 10: From Beginner To Expert: A Complete User Guide to Microsoft's Intelligent New Operating System (Now With Bonus Chapter) (Windows - General ... General Guide, Windows

- General Mastery.) Windows 10: Windows10 Mastery. The Ultimate Windows 10 Mastery Guide (Windows Operating System, Windows 10 User Guide, User Manual, Windows 10 For Beginners, Windows 10 For Dummies, Microsoft Office) Windows 10: The Ultimate Beginner's Guide - Learn How To Start Using Windows 10, Easy User Manual, Plus The Best Hidden Features, Tips And Tricks! (Windows ... Windows 10 Software, Operating System) Windows 10: The Ultimate Guide For Beginners (Windows 10 for dummies, Windows 10 Manual, Windows 10 Complete User Guide, Learn the tips and tricks of Windows 10 Operating System) Microsoft Surface Pro 4 & Microsoft Surface Book: The Beginner's Guide to Microsoft Edge, Cortana & Mail App on Microsoft Surface Pro 4 & Microsoft Surface Book Kindle Fire: Owner's Manual: Ultimate Guide to the Kindle Fire, Beginner's User Guide (User Guide, How to, Hints, Tips and Tricks) How to Open & Operate a Financially Successful Private Investigation Business (How to Open & Operate a ...) Apple Watch: The Ultimate Apple Watch User Guide - Discover How To Use Apple Watch Apps, Easy User Manual, With Secret Tips And Tricks! (Iphone, Apps, Ios) A Beginner's Guide to AutoHotkey, Absolutely the Best Free Windows Utility Software Ever! (Third Edition): Create Power Tools for Windows XP, Windows Vista, ... and Windows 10 (AutoHotkey Tips and Tricks) Pokemon Go: THE COMPLETE GUIDE for all of the tips, tricks, hacks, strategies and much needed game information! (Pokemon Go Game, iOS, Android, Tips, Tricks, Secrets, Hints) Power User Guide: Windows 10 Secrets: The Ultimate Windows Tips and Tricks Guide for Everyone Fire Stick: The Ultimate Fire Stick User Guide To TV, Movies, Apps, Games & Much More! Plus Advanced Tips And Tricks! (Streaming Devices, ... TV Stick User Guide, How To Use Fire Stick) Fire Stick: The Ultimate Fire Stick User Guide - Learn How To Start Using Fire Stick, Plus Little-Known Tips And Tricks! (Streaming ... TV Stick User Guide, How To Use Fire Stick) Fire Stick: The Ultimate Fire Stick User Guide To TV, Movies, Apps, Games & Much More! Plus Advanced Tips And Tricks! (Streaming Devices, Fire TV Stick User Guide, How To Use Fire Stick) Ace General Chemistry I and II (The EASY Guide to Ace General Chemistry I and II): General Chemistry Study Guide, General Chemistry Review Ace General Chemistry I: The EASY Guide to Ace General Chemistry I: (General Chemistry Study Guide, General Chemistry Review) Echo: Echo Advanced User Guide (2016 Updated) : Step-by-Step Instructions to Enrich your Smart Life ( Echo User Manual, Alexa User Guide, Echo Dot, Echo Tap)

<u>Dmca</u>